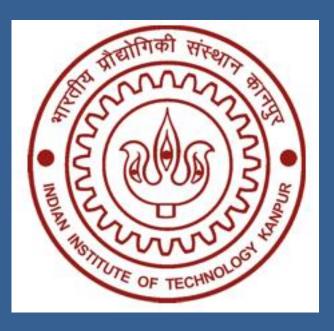

# Motivation

□ Spell checking tools are important for editors, search engines etc.

- □ A lot of text is typed in Hindi
- Books
- Novels
- Newspapers
- Magazines

Many spell checking tools exist for English, but not many for Hindi

### Introduction

Error Detection

- Non Word Errors बस्तु for वस्तु दांत for दाँत
- Real Words Errors
- दुकान उस और है for दुकान उस ओर है

Error Correction

- Generate Candidate corrections
- P(c|w) denotes the probability that c is correction for w
- Find a correction c for word w such that

$$P(c|w) = P(w|c) P(c) / P(w)$$

- Rank candidates
- Damerau Levenshtein distance
- Word Frequency
- Similarity Measures

## Contact

Pulkit Jain IIT Kanpur, Kanpur. 208016 IIT Kanpur, Kanpur. 208016 Email: pulkitj@iitk.ac.in

Amit Sharma Email: amits@iitk.ac.in

CS365 : Artificial Intelligence

# Hindi Spell Checker Amit Sharma, Pulkit Jain Dr. Amitabha Mukherjee

# **Previous Work**

- Lexicon based lookup methods for error
- N Gram analysis
- Context Aware Spell Checking
- Finite State Automaton for spell che
- Co Occurrence Graphs for spell check
- Trigram Probabilities for building con

- U We aim to build a context sensitive spell checker
- Use of dictionary lookup for non word error identification
- Combine edit distance and word frequency for ranking.
- Use of N- Gram probabilities for context based checking
- Use 2-grams, 3-grams and 4-grams
- Identify erroneous grams grams with low probabilities
- Generate candidate grams
- Rank candidate grams

| or identificat | ion |
|----------------|-----|
|----------------|-----|

| ecking | [1] |
|--------|-----|
| cking  | [2] |
| ontext | [3] |

# **Our Approach**

□ For evaluation of non-word error detection and ranking, a set of 291 commonly misspelled hindi words, along with intended words were collected. A lexicon was trained from hindi corpus. Words that appeared less than 20 times were removed.

- database

### File Help वह उस और है मेरी दावा दो किलम पानी में उगता है एक दिन कल सभी का आएगा

वह उस और है:{'उस पर', 'उस ओर', मेरी दावा दो:{ 'मेरी दवा'} कलम पानी में उगता है:{'कमल पानी', 'कम एक दिन कल सभी का आएगा:{'दिन कह',

> We limited ourselves to use of 3-Grams and 2-Grams for context based spell checking, due to the noisy nature of corpus we had. Availability of a larger and richer corpus in terms of number of correct words will be helpful in improving the results.

A more sophisticated GUI which does real time spell checking while typing can be implemented for better user experience.

# References

- [1] Tommi Pirinen and Krister Linden. *Finite-state spell-checking with weighted language and error models.* Proceedings of LREC 2010 Workshop on Creation and use of basic lexical resources for less-resourced languages [2010]
- [2] Francesco Bonchi, Ophir Frieder, Franco Maria Nardini, Fabrizio Silvestri and Hossein Vahabi. Interactive and Context-Aware Tag Spell Check and Correction [2012] [3] Suzan Verberne. *Context-sensitive spell checking based on word trigram probabilities* [2002]
- [4] Neha Gupta, Pratistha Mathur. Spell Checking Techniques In NLP: A Survey [2012]
- [5] Peter Norvig. How to write a spelling corrector. http://norvig.com/spell-correct.html

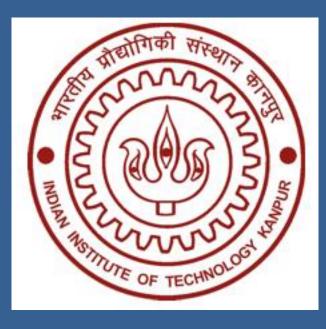

# Results

• 69.1 % of the intended words were found in top 10 ranked candidates

□ 12.02 % were misclassified as correct and 6.18% were ranked below the top 10 and of 12.7% words were actually not present in the

| (Untitled document) - Vartani           | - 🗆 🗙      |
|-----------------------------------------|------------|
|                                         |            |
|                                         |            |
|                                         |            |
|                                         |            |
|                                         |            |
|                                         |            |
|                                         |            |
|                                         |            |
|                                         |            |
| Check                                   |            |
| 'रस और', 'उसे और', 'उस घर'}             | •          |
| म पानी ' }                              |            |
| 'दिन की', 'दिन को', 'दिन के', 'दिन का'} |            |
|                                         |            |
|                                         | <b>+ +</b> |

# **Future Work**